# Unit Testing and Scaffolding

Course of Software Engineering II A.A. 2010/2011

> Valerio Maggio, PhD Student Prof. Sergio Di Martino

#### Testing Preliminaries

► You're a programmer ○ a coder, a developer, or maybe a hacker!

► As such, it's almost impossible that you haven't had to sit down with a program that you were sure was ready for use ○ or worse yet, a program you knew was not ready

► So, you put together a bunch of test to prove the correctness of your code ○ Let's think about what correctness means

#### Testing Preliminaries

- ► Correctness in Testing ? ○ Which is the point of view ?
- ► Different points of view means different types of tests (testing)

#### ► Automated tools support

#### **Outline**

► Testing Taxonomy ○ Brief Introduction

► Unit testing with JUnit 4.x ○ Main differences with JUnit 3.x ○ Backward compatibilities ○ JUnit Examples in practice

4

► Test Scaffolding and Mocking

# 1. Types of testing

#### Example Scenario

► (… not properly related to Computer Science :)

► Please, imagine that you have to test a building ○ Test if it has been constructed properly  $\circ$  Test if it is able to resist to earthquake  $\bigcirc$  …

► What types of "testing" will you do? ○ Make an educated guess

## Five Types of Testing

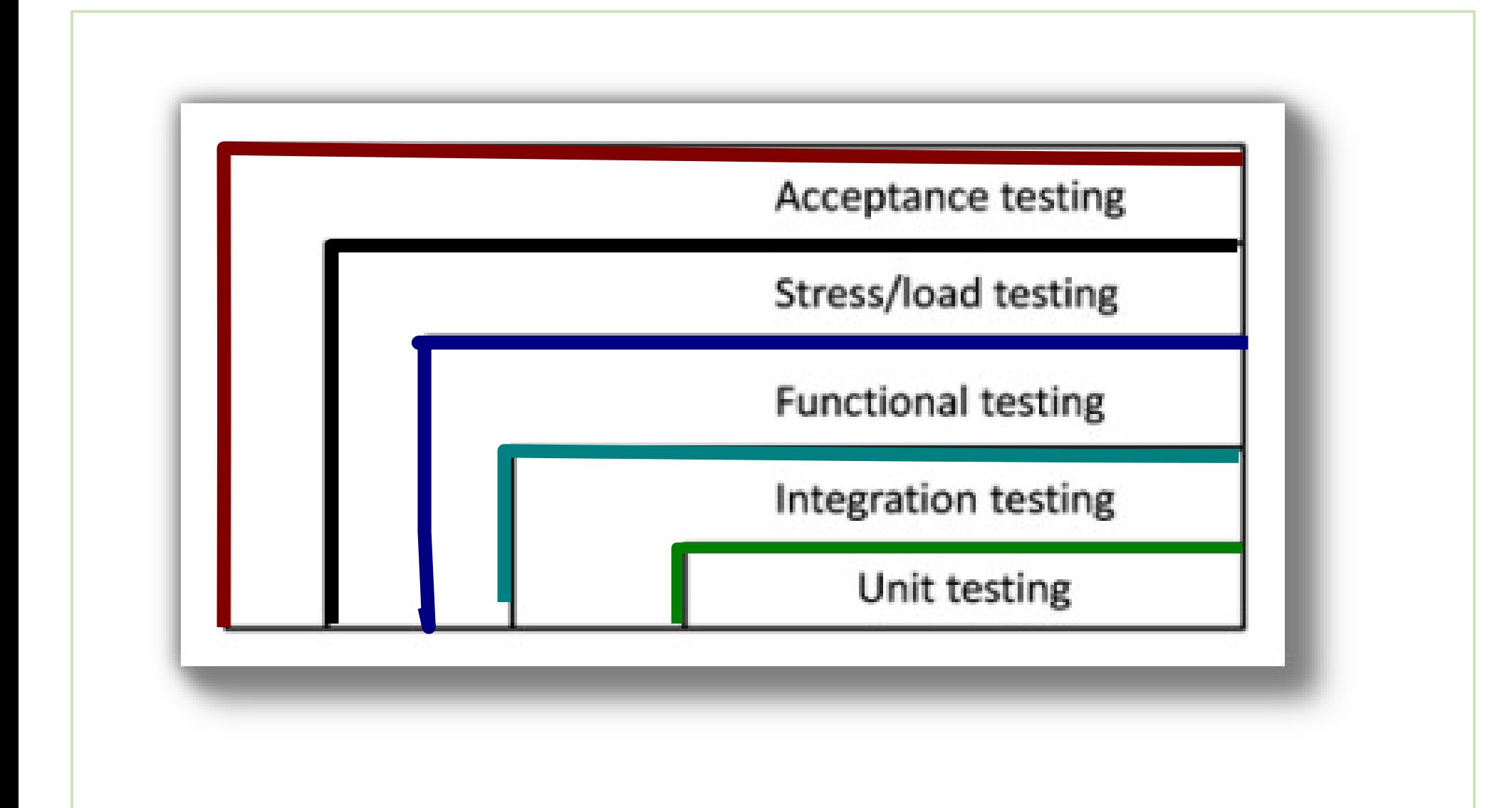

## Unit Testing

► Testing of the smallest pieces of a program ○ Individual functions or methods

### ► Keyword: **Unit**

○ **(def) Something is a unit if it there's no meaningful way to divide it up further**

► Buzz Word: ○ **Testing in isolation**

## Unit Testing (cont.)

- ► Unit test are used to test a single *unit* in isolation
	- Verifying that it works as expected
	- No matter the rest of the program would do
- ► Possible advantages ?
	- (Possibly) No inheritance of bugs of mistakes from made elsewhere
	- Narrow down on the actual problem

## Unit Testing (cont.)

- ► Is it enough ?
	- O No, by itself, but...
- ► … it is the foundation upon which everything is based!
- $\blacktriangleright$  (Back to the example) ○ You can't build a house without solid materials. ○ You can't build a program without units that works as expected.

## Integration Testing

- ► Aim: Push further back boundaries of isolation
- ► Tests encompass interactions between related units

## ► **(Important)**

## **Every test should still run in isolation**

○ To avoid inheriting problems from outside

► Tests check whether the tested unit behave correctly as a group

#### Functional Testing

- ► a.k.a. System Testing
- ► *Extends boundaries of isolation even further* ○ *To the point they don't even exist.*
- ► Testing application *Use Cases*
- ► System tests are very useful, but not so useful without Unit and Integration tests
	- You have to be sure of the pieces before you can be sure of the whole.

#### Stress and Acceptance Testing

#### ► **Stress/Load Testing**

○ Test of loadings and performances ●(Non functional requirements)

○ *Test if the building is able to resist to the earthquake*

#### ► **Acceptance Testing**

○ Last but not least....

○ … does the customer get what he or she expected?

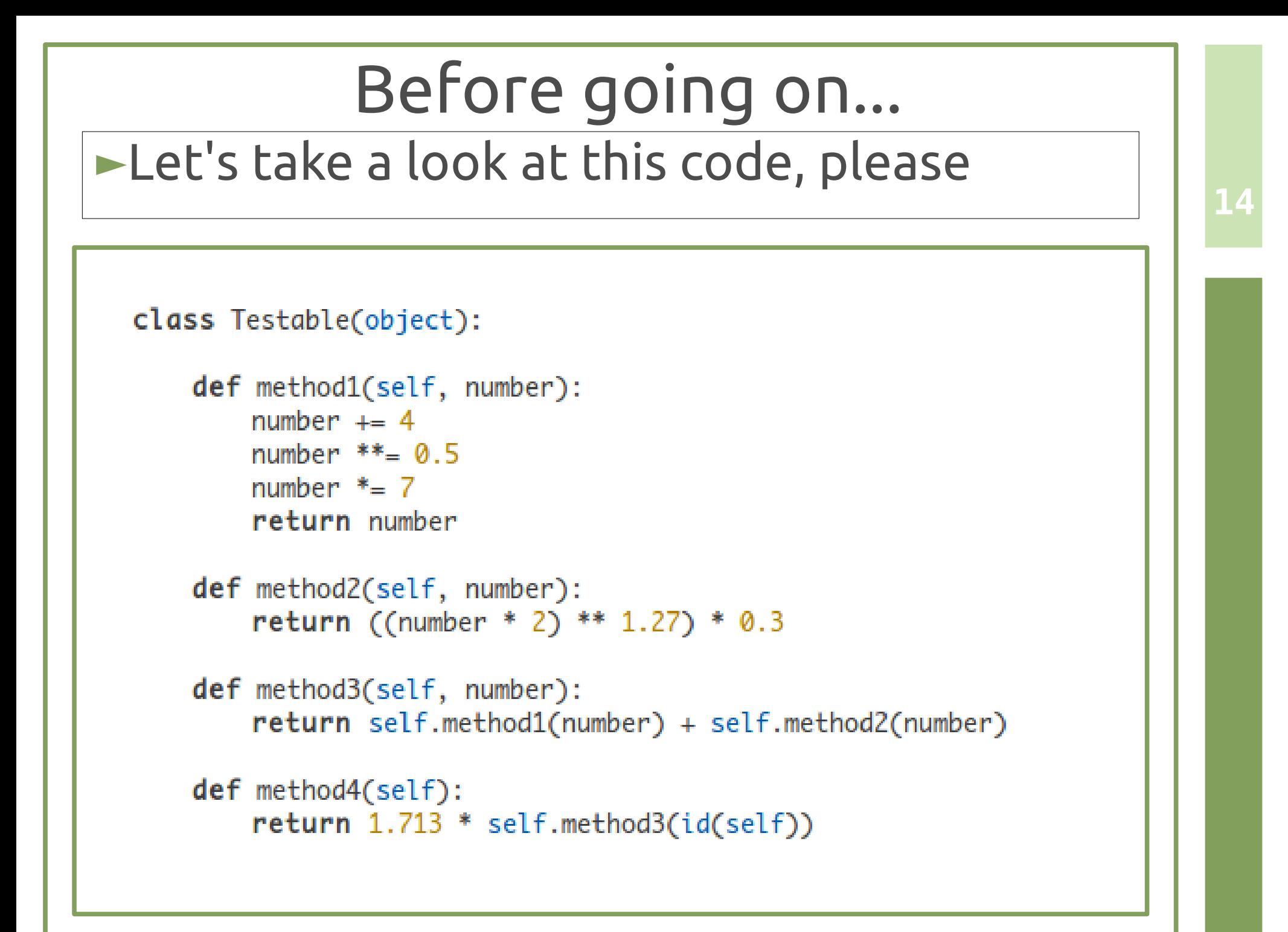

# 2. JUnit Testing Framework

## Junit 3.x Design

► Design that is compliant with *xUnit framework* guidelines

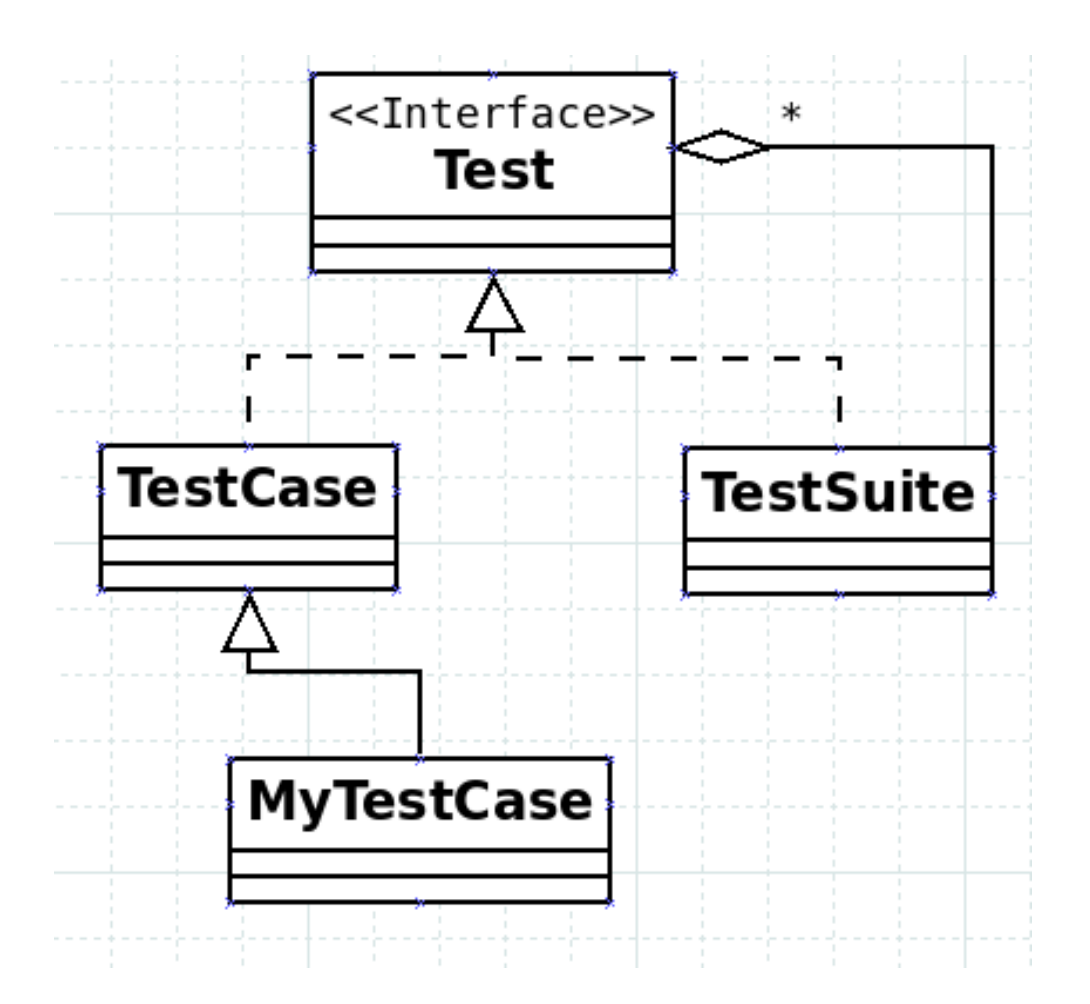

#### JUnit Assertions

- ► assertNotNull
	- $\circ$  Test passes if Object is not null.
- ► assertNull
	- $\circ$  Test passes if Object is null.
- ► assertEquals
	- $\circ$  Asserts equality of two values
- ► assertTrue
	- $\circ$  Test passes if condition is True
- ► assertFalse
	- $\circ$  Test passes if condition is False
- ► assertSame
	- $\circ$  Test passes if the two Objects are not the same Object

#### JUnit 4.x Design

- ► Main features inspired from other Java Unit Testing Frameworks ○ TestNG
- ► Test Method **Annotations** ○ Requires Java5+ instead of Java 1.2+
- ► Main Method Annotations ○ @Before, @After ○ @Test, @Ignore ○ @SuiteClasses, @RunWith

#### Java5 Annotations at glance

#### ► Meta Data Tagging

○ java.lang.annotation

- java.lang.annotation.ElementType
	- ●FIELD
	- ●METHOD
	- ●CLASS
	- ●…

#### ► Target

○ Specify to which ElementType is applied

#### ► Retention

○ Specify how long annotation should be available

## JUnit Test Annotation

```
(@Retention(RetentionPolicy.RUNTIME)
(@Target({ElementType.METHOD})
public @interface Test {
    1*** Default empty exception
    static class None extends Throwable {
        private static final long serialVersionUID= 1L;
        private None() {
    \mathcal{F}1*** Optionally specify <code>expected</code>, a Throwable, to cause a test method to succeed iff
     * an exception of the specified class is thrown by the method.
     *Class<? extends Throwable> expected() default None.class;
    1*** Optionally specify <code>timeout</code> in milliseconds to cause a test method to fail if it
     * takes longer than that number of milliseconds.*/
    long timeout() default 0L;
```
# Testing exception handling

#### ►*Test anything that could possibly fail*

```
public class TestDefaultController extends TestCase
₹
    [\ldots]public void testGetHandlerNotDefined()
        try fSampleRequest request = new SampleRequest ("testNotDefined");
            //The following line is supposed to throw a RuntimeException
            controller.getHandler(request);
            fail;
        catch (RunTimeException e){
            assert true;
    \lceil \ldots \rceil
```
# *New way* of Testing exception handling

#### ►*Test anything that could possibly fail*

```
public class TestDefaultController
    \left[\ldots\right](Test(expected=RuntimeException.class)
    public void testGetHandlerNotDefined()
        SampleRequest request = new SampleRequest("testNotDefined");
        //The following line is supposed to throw a RuntimeException
        controller.getHandler(request);
    \left[\ldots\right]
```
# JUnit 4.x backward compatibility

- ► JUnit provides a façade class which operates with any of the test runners.
	- o org.junit.runner.JUnitCore

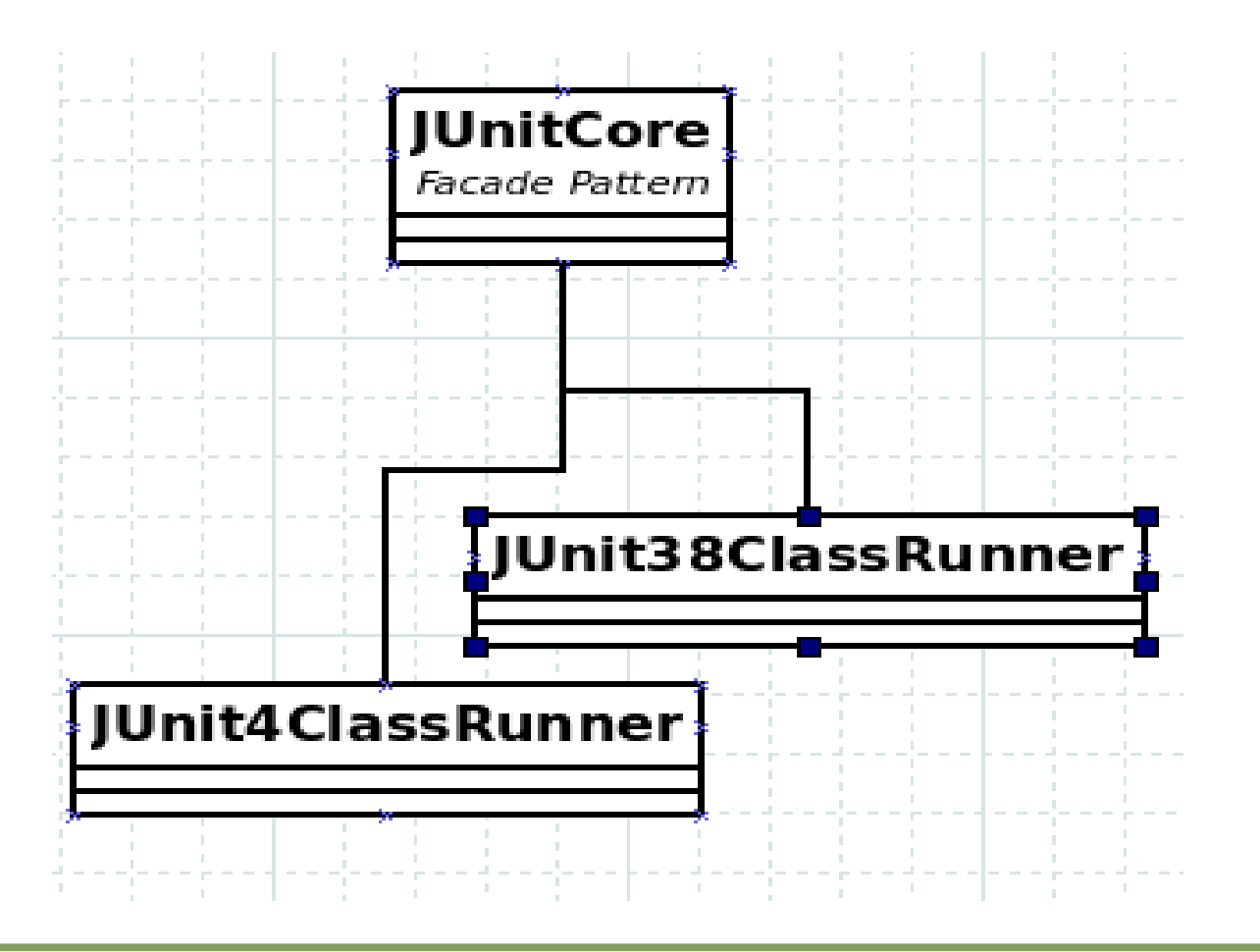

#### JUnit Matchers: Hamcrest

- ► Junit 4.4+ introduces matchers ○ Imported from **Hamcrest project** ○ <http://code.google.com/p/hamcrest/>
- ► Matchers improve testing code refactoring ○ Writing more and more tests assertion became hard to read

- **Remember:**
	- ●**Documentation purposes**
- ► Let's do an example …

# Matchers Example

```
public class HamcrestTest {
    private List<String> values;
    @Before
    public void setUpList() {
        values = new ArravList \leq String(\);
        values.add("x");
        values.add("y");
        values.add("z"):
    ł
    @Test
    public void withoutHamcrest() {
        assertTrue(values.contains("one")
          values.contains("two")
          values.contains("three"));
    ł
```

```
@Test
public void withHamcrest() {
    assertThat(values, hasItem(anyOf(equalTo("one"), equalTo("two"),
    equalTo("three"))));
```
#### JUnit 4.x Extensions

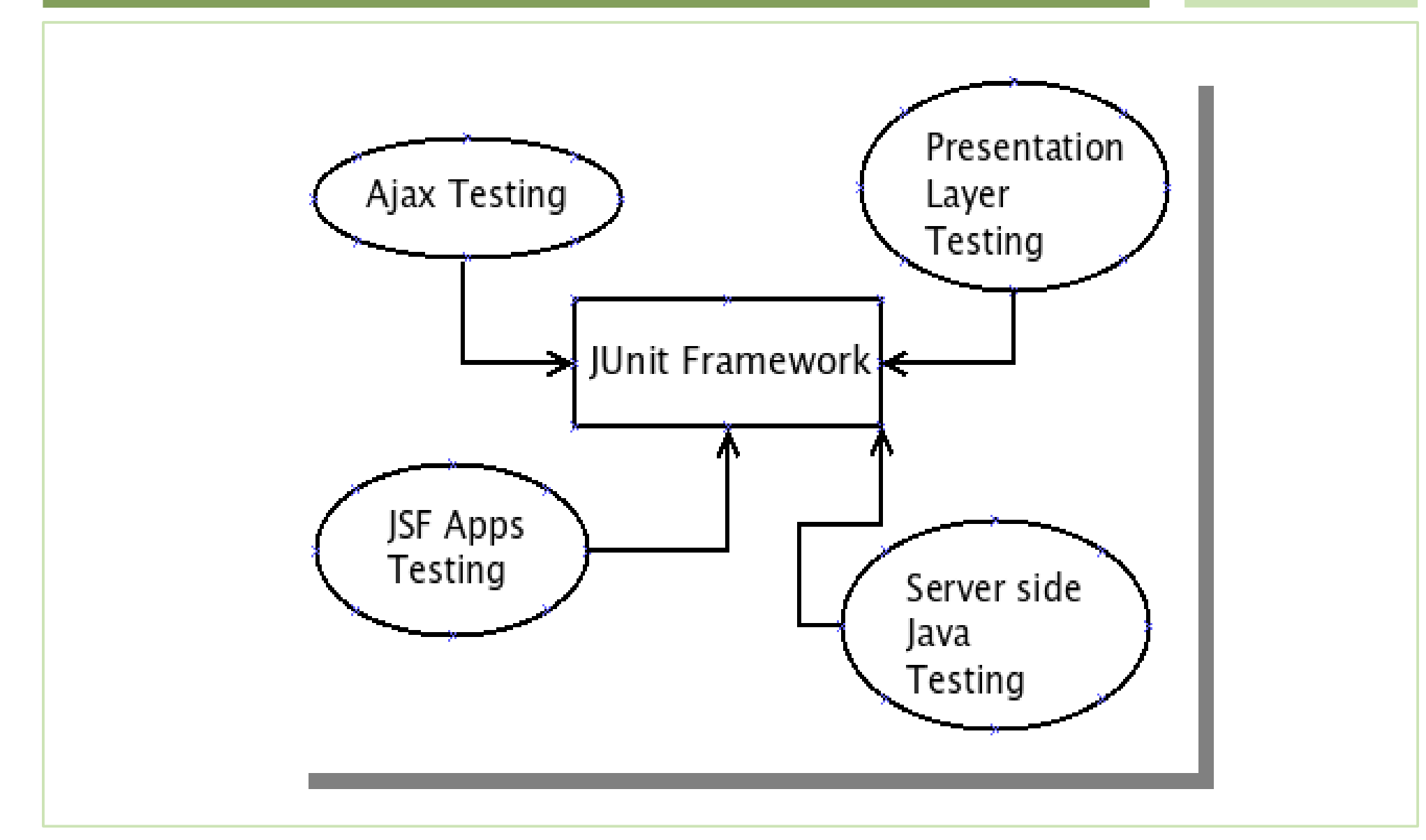

# 3. Testing Scaffolding

*Programming today is a race between software engineers striving to build bigger and better idiotproof programs, and the Universe trying to produce bigger and better idiots. So far, the Universe is winning.* Cit. Rich Cook

## Integration Testing Example

```
public class TestDB extends TestCase { 28
```

```
private Connection dbConn;
```

```
protected void setUp() {
```

```
dbConn = new Connection("oracle", 1521, "fred", "food", "food");
```

```
dbConn.connect();
```
}

```
protected void tearDown() {
```

```
dbConn.disconnect();
```
 $dbConn = null;$ 

}

```
public void testAccountAccess() {
```
// Uses dbConn

xxx xxx xxxxxx xxx xxxxxxxxx;

}

}

### Integration testing problem

► Integrate multiple components implies to decide in which order classes and subsystems should be integrated and tested

#### ► **CITO** Problem

○ *Class Integration Testing Order* Problem

#### ► Solution:

○ Topological sort of dependency graph

#### Integration testing example

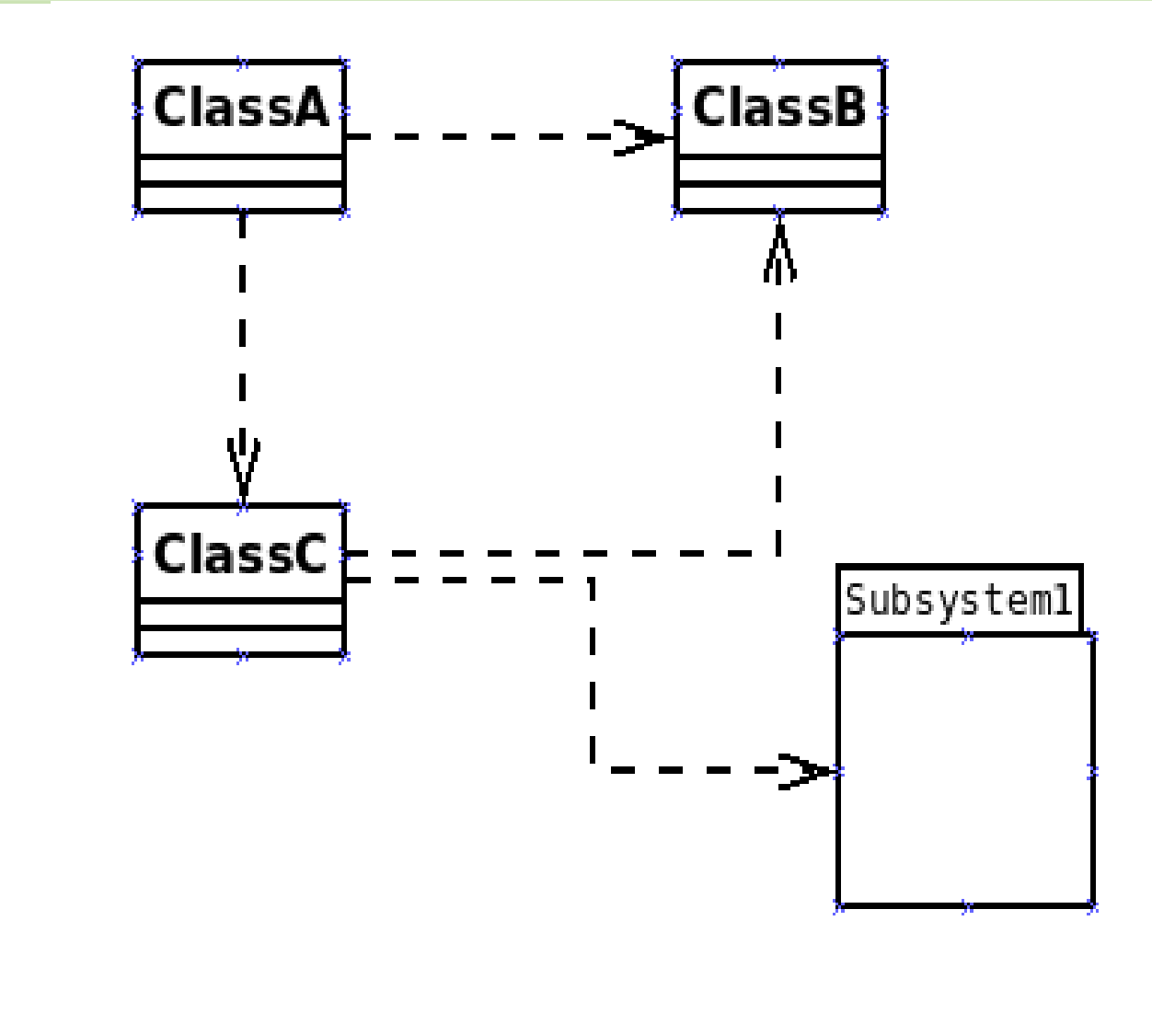

#### Testing in isolation

- ► Testing in isolation offers strong benefits
	- Test code that have not been written
	- Test only a single method (behavior) without side effects from other objects
- ► *Focused* Integration Testing (!!)
- ► Solutions ? ○ Stubs ○ Mocks

○ …

#### Testing in Isolation: example

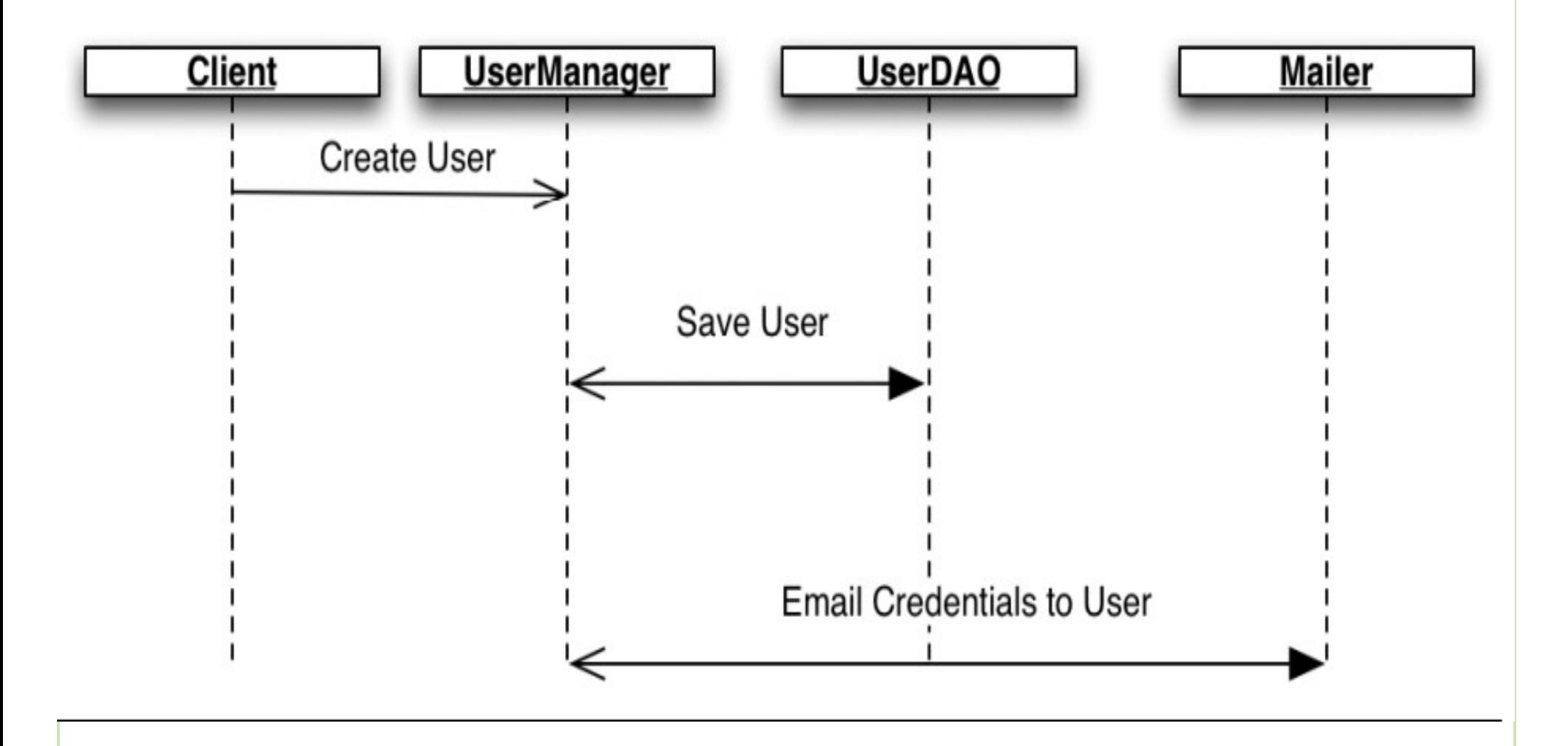

#### Solution with stubs

```
public class UserDAOStub implements UserDAO {
    public boolean saveUser(String name) {
        return true:
ł
public class MailerStub implements Mailer {
    private List<String> mails = new ArrayList<String>();
    public boolean sendMail(String to, String subject,
    String body) {
        mails.add(to):
        return true;
    k
    public List<String> getMails() {
        return mails;
\mathcal{F}[1, 1]@Test
public void verifyCreateUser() {
    UserManager manager = new UserManagerImpl();
    MailerStub mailer = new MailerStub();
    manager.setMailer(mailer);
    manager.setDAO(new UserDAOStub());
    manager.createUser("tester");
    assert mailer.getMails().size() == 1;
ι
```
#### Solution with Mocks

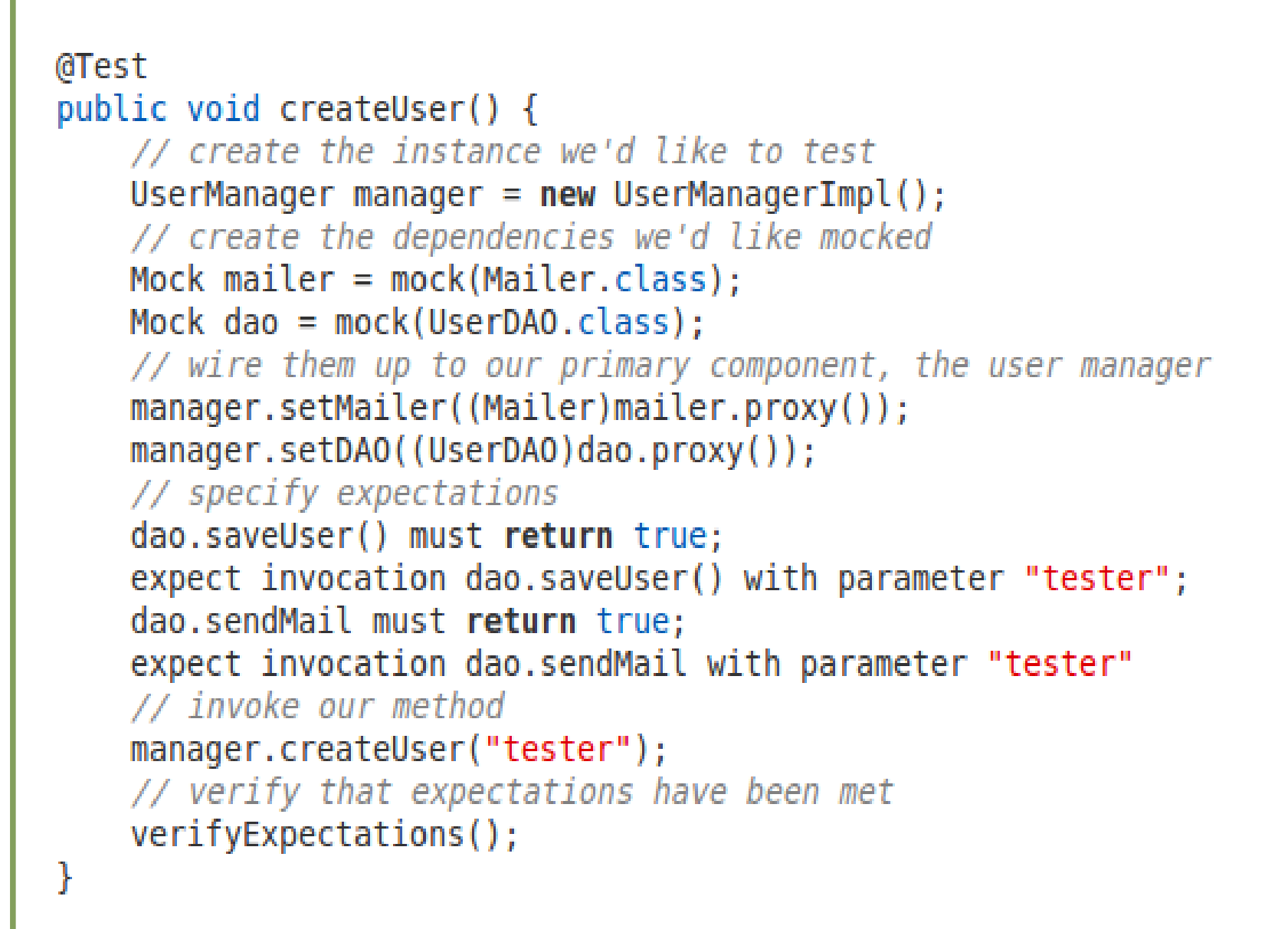

#### Key Ideas

(Ignoring the specifics of codes)

- ► Mocks do not provide our own implementation of the components we'd like to swap in
- ► Main Difference:
	- Mocks test behavior and interactions between components
	- Stubs replace heavyweight process that are not relevant to a particular test with simple implementations

## Naming Problems and Buzz Worlds

- ► Unfortunately, while two components are quite distinct, they're used interchangeably. ○ Example: spring-mock package
- $\blacktriangleright$  If we want to be stricter in terms of naming, stub objects defined previously are
	- **test doubles**
- ► Test Doubles, Stubs, Mocks, Fake Objects… how can we work it out ?

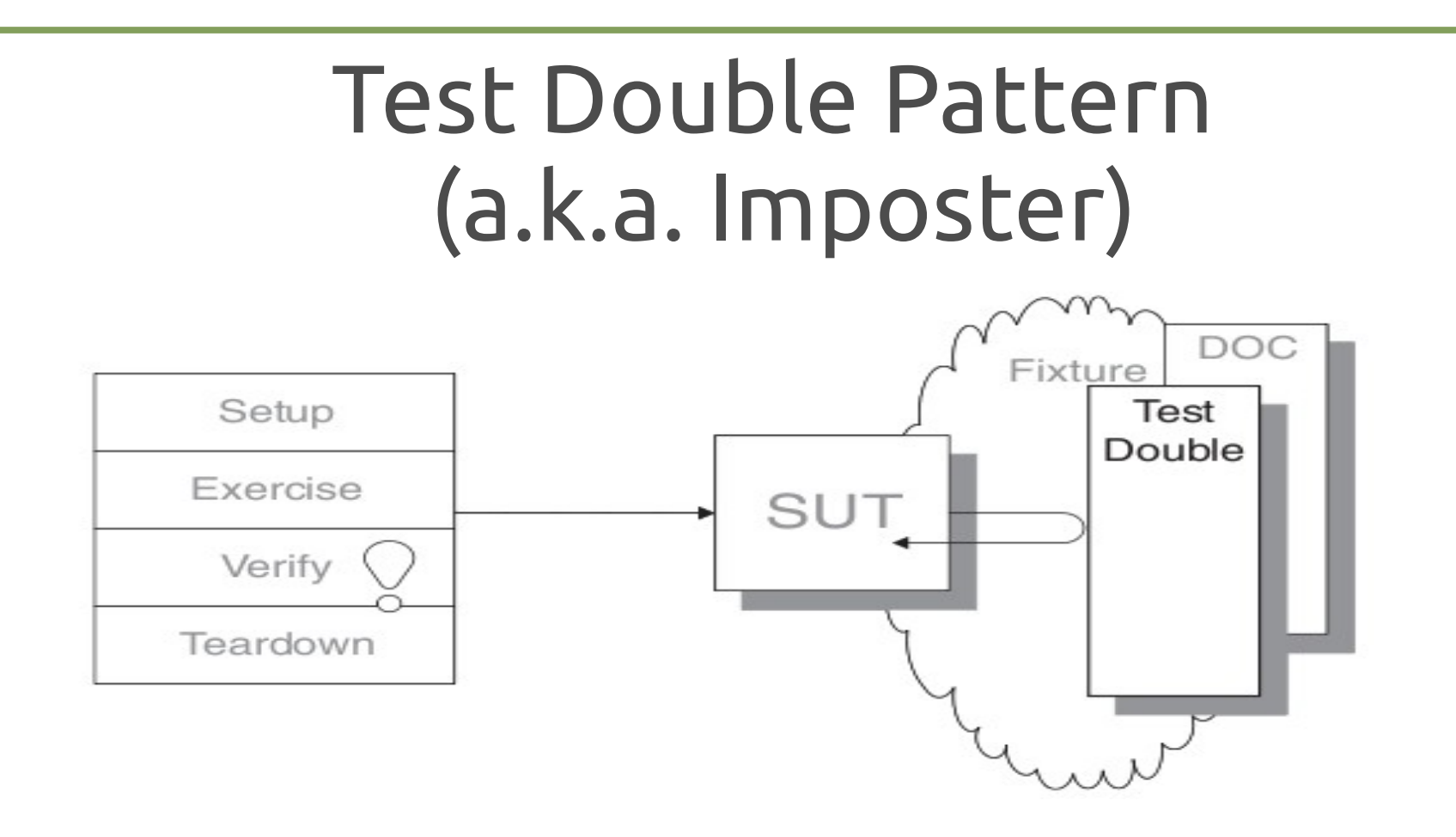

- ►Q: How can we verify logic independently when code it depends on is unusable?
	- Q1: How we can avoid slow tests ?
- ►A: We replace a component on which the SUT depends with a "test-specific equivalent."

## Test Stub Pattern

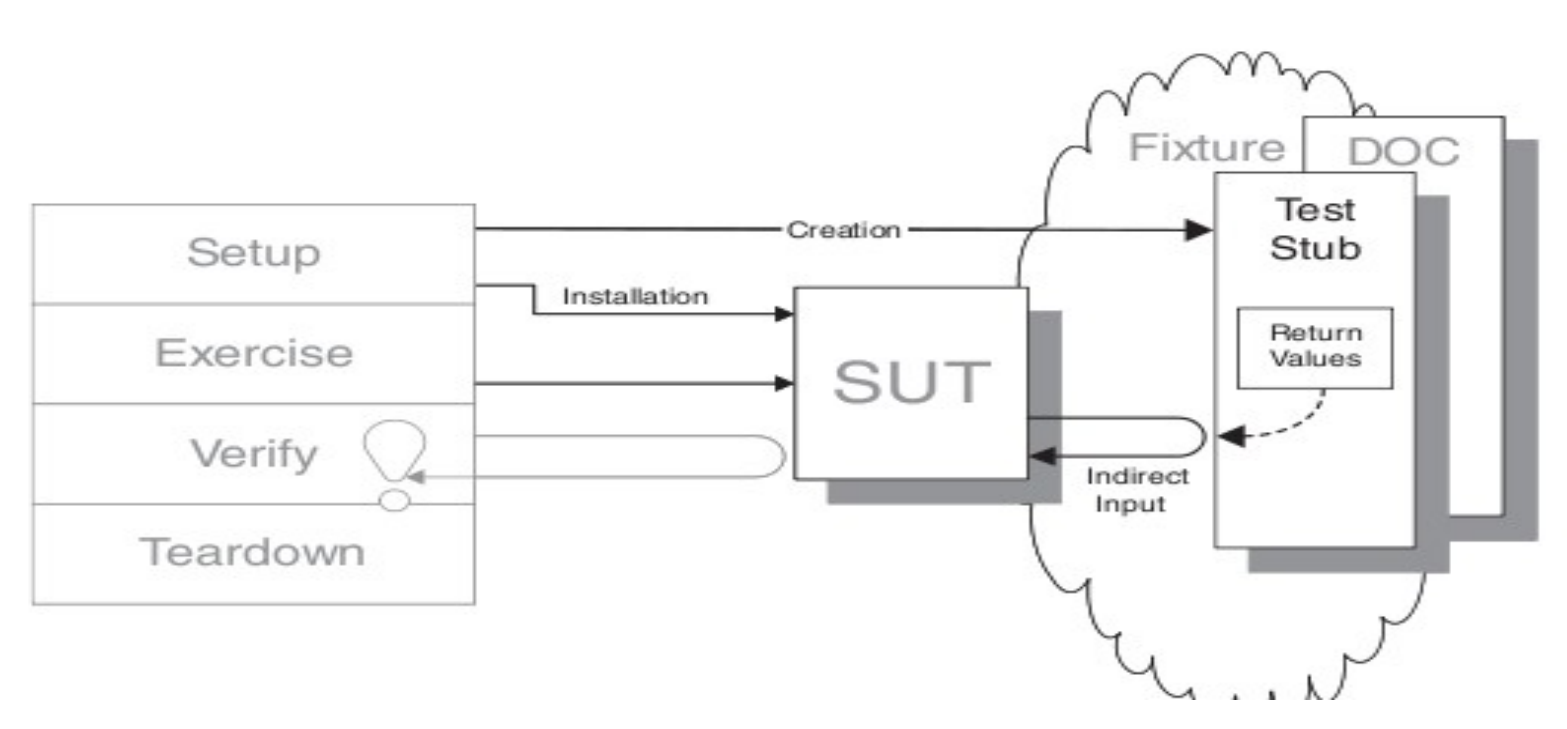

►Q: How can we verify logic independently when it depends on indirect inputs from other software components ?

►A: We replace a real objects with a test-specific object that feeds the desired inputs into the SUT

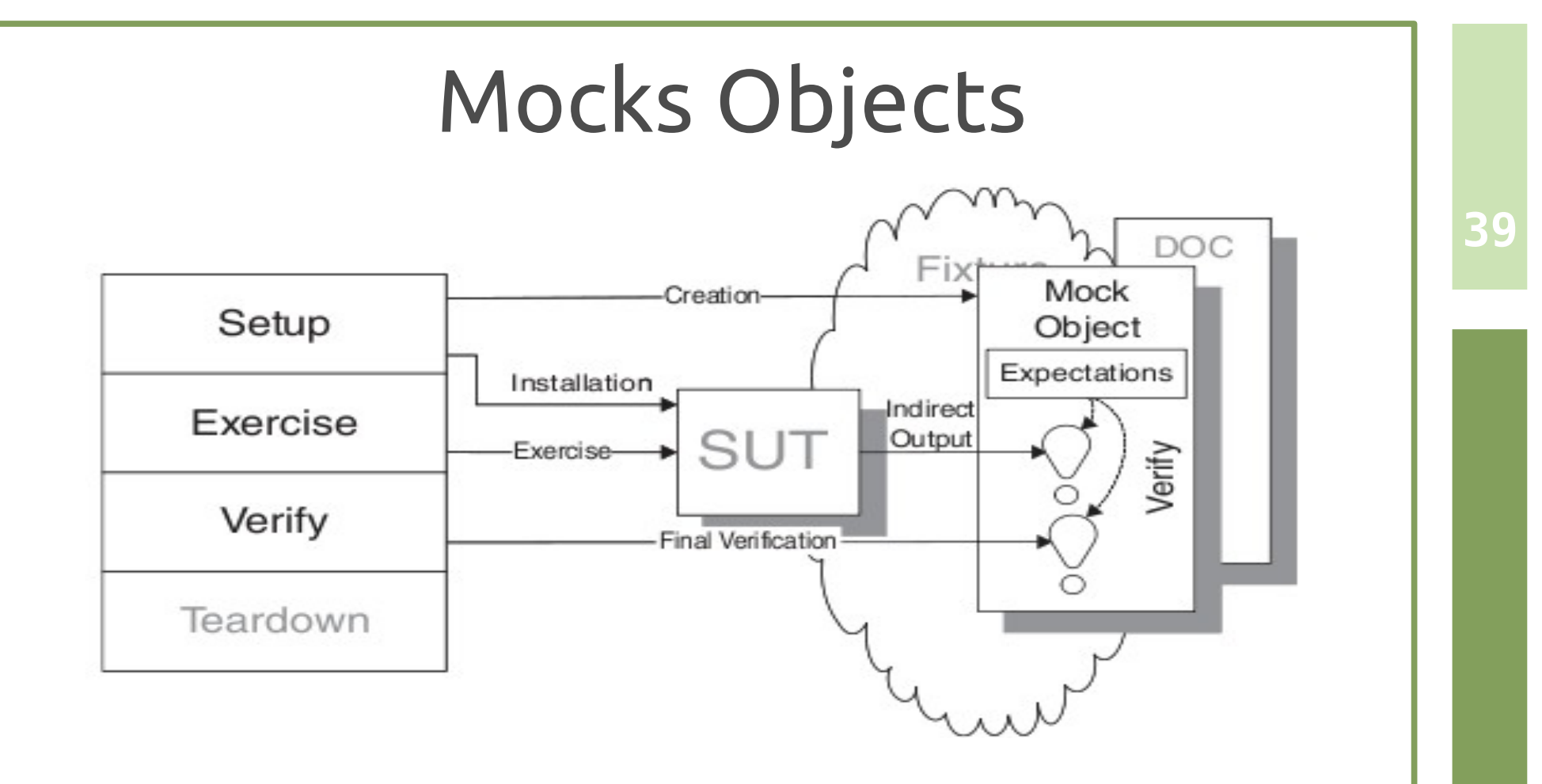

- ►Q: How can we implement Behavior Verification for indirect outputs of the SUT ?
- ►A: We replace an object on which the SUT depends on with a test-specific object that verifies it is being used correctly by the SUT.

### Mock Objects Observations

- 
- ► Powerful way to implement Behavior Verification
	- while avoiding Test Code Duplication between similar tests.
- $\blacktriangleright$  It works by delegating the job of verifying the indirect outputs of the SUT entirely to a Test Double.
- ► Important Note: **Design for Mockability** ○ **Dependency Injection Pattern**

### Design for Mockability

#### ► Dependency Injection

```
public void doWork1() {
 B b = B.getInstance()b.doSomething();
}
private B b;
public void setB(B b) {
  this.b = b;
}
```
## Design for Mockability

► **Q: How much are the directions in which we could slice functionalities of the system under test?**

#### ► **A:**

►

○ **Vertical Slicing**

○ **Horizontal Slicing**

#### Mock Libraries

► Two main design philosphy: ○ DSL Libraries ○ Record/Replay Models Libraries

► Record Replay Frameworks ○ First train mocks and then verify expectations

#### ► DSL Frameworks

○ Domain Specific Languages

○ Specifications embedded in "Java" Code

# Mocking with EasyMock

```
import static org.easymock.EasyMock.*;
public class EasyMockUserManagerTest {
   @Test
    public void createUser() {
        // create the instance we'd like to test
        UserManager manager = new UserManagerImpl();
        UserDAO dao = createMock(UserDAO.class);
        Mailer mailer = create Mock(Mailer.class);manager.setDAO(dao);
        manager.setMailer(mailer);
        // record expectations
        expect(dao.saveUser("tester")).andReturn(true);
        expect(mailer.sendMail(eq("tester"), (String)notNull(),
        (String)notNull())).andReturn(true);
        replay(dao, mailer);
        // invoke our method
        manager.createUser("tester");
        \frac{1}{2} verify that expectations have been met
        verify(mailer, dao);
```
#### EasyMock Test

- ► Create Mock objects ○ Java Reflections API
- ► Record Expectation ○ expect methods
- ► Invoke Primary Test ○ replay method
- ► Verify Expectation ○ verify method

## JMock Example

```
import org.jmock.Mockery;
import org.imock.integration.iunit4.JMock:
import org.jmock.integration.junit4.JUnit4Mockery;
import org.jmock.Expectations;
@RunWith( JMock.class )
public class TestAccountServiceJMock
    private Mockery context = new JUnit4Mockery():
    private AccountManager mockAccountManager;
        GBefore
        public void setUp()
            UserDAO dao = context.mock(UserDAO.class);
            Mailer mailer = context.mock(Mailer.class);
    @Test
    public void createUser()
        UserManager manager = new UserManagerImpl();
        // Set Mocks
        UserDAO dao = createMock(UserDAO.class);
        Mailer mailer = createMock(Mailer.class);
        manager.setDAO(dao);
        manager.setMailer(mailer);
        // invoke our method
        manager.createUser("tester");
        context.checking( new Expectations() {
            \left\{ \right.oneOf(dao).saveUser("tester");
                will(returnValue(true));
                oneOf(mailer).sendMail("tester",(String)notNull(),(String)notNull());
                will(returnValue(true));
            \} } } }
```
#### JMock features

# ► JMock syntax relies heavily on chained method calls

○ Sometimes difficult to decipher and debbuger

#### ► **Common Pattern:**

invocation-count (mockobject).method(arguments); inSequence(sequence-name); when(state-machine.is(state-name)); will(action); then(state-machine.is(new-state name));

# JMock Working Example

#### JMock features (intro)

► JMock previsous versions required subclassing ○ Not so smart in testing

○ Now directly integrated with Junit4

○ JMock tests requires more typing

► JMock API is extensible

#### JMock Example

```
import org. imock. Expectations:
import org.jmock.Mockery;
import org. imock.integration.iunit4.iMock:
import org.jmock.integration.junit4.JUnit4Mockery;
@RunWith(JMock.class)
public class TurtleDriverTest {
  private final Mockery context = new JUnit4Mockery() :
  private final Turtle turtle = context. mock(Turtle. class);
 @Test public void
 aoesAMinimumDistance() {
    final Turtle turtle2 = context.mock(Turtle.class, "turtle2");
    final TurtleDriver driver = new TurtleDriver(turtle1, turtle2) ; // set up
    context. checking(new Expectations() {{ // expectations
     ignoring (turtle2);
     allowing (turtle). flashLEDs();
     oneOf (turtle). turn(45);
     one0f (turtle). forward(with(greaterThan(20)));
     atleast(1).of (turtle).stop();\{\}:
    driver. goNext(45); // call the code
    assertTrue("driver has moved", driver. hasMoved() ) ; // further assertions
```
#### 1. Test Fixture

```
import org.jmock.Expectations;
import org.jmock.Mockery;
import org.jmock.integration.junit4.jMock;
import org.jmock.integration.junit4.JUnit4Mockery;
@RunWith(JMock.class)
public class TurtleDriverTest {
  private final Mockery context = new JUnit4Mockery() ;
```
- ►Mockery represents the *context*
	- Neighboring objects it will communicate with
	- $\circ$  By convention the mockery is stored in an istance variable named context
- ►@RunWith(JMock.class) annotation
- ►JUnit4Mockery reports expectation failures as JUnit4 test failures

#### 2. Create Mock Objects

**52**

private final Turtle turtle = context. mock(Turtle. class);

final Turtle turtle2 = context.mock(Turtle.class, "turtle2");

#### ►The tests has two mock turtles

- $\circ$  The first is a field in the test class
- $\circ$  The second is local to the test

►References (fields and Vars) have to be final

○ Accessible from Anonymous Expectations

►The second mock has a specified name

○ JMock enforces usage of names except for the first (default)

 $\circ$  This makes failures reporting more clear

#### 3. Tests with Expectations

```
context. checking(new Expectations() {{ // expectations
  ignoring (turtle2);
  allowing (turtle). flashLEDs();
  oneOf (turtle). turn(45);
  one0f (turtle). forward(with(greaterThan(20)));
  atleast(1).of (turtle).stop();\mathcal{H}:
```
►A test sets up it expectations in one or more *expectation blocks*

- An expectation block can contain any number of expectations
- Expectation blocks can be interleaved with calls to the code under test.

#### 3. Tests with Expectations

```
context. checking(new Expectations() {{ // expectations
  ignoring (turtle2);
  allowing (turtle). flashLEDs();
  oneOf (turtle). turn(45);
  one0f (turtle). forward(with(greaterThan(20)));
  atleast(1).of (turtle).stop();\mathcal{H}:
```
►Expectations have the following structure:

```
invocation-count 
(mockobject).method(arguments);
```

```
inSequence(sequence-name);
```

```
when(state-machine.is(state-name));
```

```
will(action);
```

```
then(state-machine.is(new-state name));
```
#### What's with the double braces?

context.checking(new Expectations(){{ oneOf(turtle).turn(45); }});

- ► Anonymous subclass of Expectations
- ► Baroque structure to provide a scope for building up expectations
	- Collection of expectation components
	- Is an example of **Builder Pattern**
	- Improves code completion

#### What's with the double braces?

context.checking(new Expectations(){{ oneOf(turtle).turn(45); }});

```
@RunWith(JMock.class)
public class TurtleDriverTest {
  private final Mockery context = new JUnit4Mockery();
  @Test public void anExampleOfScoping() {
    context.checking(new Expectations() {{
       D context : Mockery - TurtleDriverTest
       \mathcal{L}^S a(Class<?> type) : Matcher<Object> - Expectations
        @ allowing(Matcher<?> mockObjectMatcher) : MethodClause
        \circledcirc allowing(T mockObject) : T - Expectations
       \mathcal{P}^S an(Class<?> type): Matcher<Object> - Expectations
        e anExampleOfSconing() : void - TurtleDriverTest
```
## Allowances and Expectations

context.checking(new Expectations(){{ ignoring (turtle2); allowing (turtle).flashLEDs(); oneOf(turtle).turn(45); }});

- ► *Expectations* describe the interactions that are **essential** to the protocol we're testing
- ► *Allowances* **support** the interaction we're testing
	- ignoring() clause says that we don't care about messages sent to turtle2
	- allowing() clause matches any call to flashLEDs of turtle

## Allowances and Expectations

context.checking(new Expectations(){{ ignoring (turtle2); allowing (turtle).flashLEDs(); oneOf(turtle).turn(45); }});

- ► Distintion between *allowances* and *expectations* is not rigid
- ► **Rule of Thumb:**
	- *Allow queries; Expect Commands*
- ► **Why?**
	- Commands could have side effects;
	- Queries don't change the world.

#### Dependency injection issues?

#### ►**Too Many Dependencies**

○ Ideas??

```
public class RacinaCar {
    private final Track track;
    private Tyres tyres;
    private Suspension suspension;
    private Wing frontWing;
    private Wing backWing;
    private double fuelLoad;
    private CarListener listener;
    private DrivinaStrateav driver:
    public RacingCar(Track track, DrivingStrategy driver, Tyres tyres,
                    Suspension suspension, Wing frontWing, Wing backWing,
                    double fuelLoad, CarListener listener)
    \{this.train = track;this.driver = driver;this.tyres = tyres;this. suspension = suspension;
        this. frontWing = frontWing;
        this .backWing = backWing;
        this.fuelLoad = fuelLoad;this.listener = listener;
    ł
```
### Dependency injection issues?

#### ►Dependency injection for mockability

```
public class RacinaCar {
    private final Track track;
    private DrivingStrategy driver = DriverTypes.borderlineAggressiveDriving():private Tyres tyres = TyreTypes.mediumSlicks();
    private Suspension suspension = SuspensionTypes.mediumStiffness();
    private Wing frontWing = WingTypes.mediumDownforce();
    private Wina backWina = WinaTypes.mediumDownforce():
    private double fuelload = 0.5;
    private Carlistener listener = Carlistener. NONE;
    public RacingCar(Track track) {
        this.track = track:
    public void setSuspension(Suspension suspension) \{ \ldots \}public void setTyres(Tyres tyres) \{ [\dots]public void setEngine(Engine engine) \{ \ldots \}public void setListener(CarListener listener) { [...]
```
#### Expectations or … ?

#### ►**Too Many Expectations**

○ Ideas??

#### //Production code

```
public void adjudicateIfReady(ThirdParty thirdParty, Issue issue) {
    if (firstParty.isReady()) {
        Adjudicator adjudicator = organization.getAdjudicator(); //getterCase acase = adjudicator.findCase(firstParty, issue); \angle Lookup
        thirdParty.proceedWith(acase);
    ł
    else
        thirdParty.adjourn();
ł
```

```
//Test Code
@Test public void decidesCasesWhenFirstPartyIsReady() {
    context.checking(new Expectations(){{
        one(firstPart).isReady(); will(returnValue(true));
        one(organizer).getAdjudicator(); will(returnValue(adjudicator));
        one(adjudicator).findCase(firstParty, issue); will(returnValue(acase));
        one(thirdParty).proceedWith(acase);
    H:
    claimsProcessor.adjudicateIfReady(thirdParty, issue);
```
#### Expectations or … ?

#### ►**Too Many Expectations**

○ Ideas??

#### //Production code

```
public void adjudicateIfReady(ThirdParty thirdParty, Issue issue) {
    if (firstParty.isReady()) {
        Adjudicator adjudicator = organization.getAdjudicator(); //getterCase acase = adjudicator.findCase(firstParty, issue); \angle\angle Lookup
        thirdParty.proceedWith(acase);
    ł
    else
        thirdParty.adjourn();
```
ł

```
//Refactored Test Code
@Test public void decidesCasesWhenFirstPartyIsReady() {
    context.checking(new Expectations(){{
        allowing(firstPart).isReady(); will(returnValue(true));
        allowing(organizer).getAdjudicator(); will(returnValue(adjudicator));
        allowing(adjudicator).findCase(firstParty, issue); will(returnValue(acase));
        one(thirdParty).proceedWith(acase);
   H:
    claimsProcessor.adjudicateIfReady(thirdParty, issue);
```
#### Expectations or … ?

#### ►**Too Many Expectations**

○ Ideas??

```
//Refactored Production Code
public void adjudicateIfReady(ThirdParty thirdParty, Issue issue) {
   if (firstParty.isReady())
       thirdParty.startAdjudication(organization, firstParty, issue);
   else
       thirdParty.adjourn();
```
//Refactored Test Code @Test public void decidesCasesWhenFirstPartyIsReady() { context.checking(new Expectations(){{ allowing(firstPart).isReady(); will(returnValue(true)); allowing(organizer).getAdjudicator(); will(returnValue(adjudicator)); allowing(adjudicator).findCase(firstParty, issue); will(returnValue(acase)); one(thirdParty).proceedWith(acase);

 $H$ :

claimsProcessor.adjudicateIfReady(thirdParty, issue);

#### Development process

► Let's think about the development process of this example:

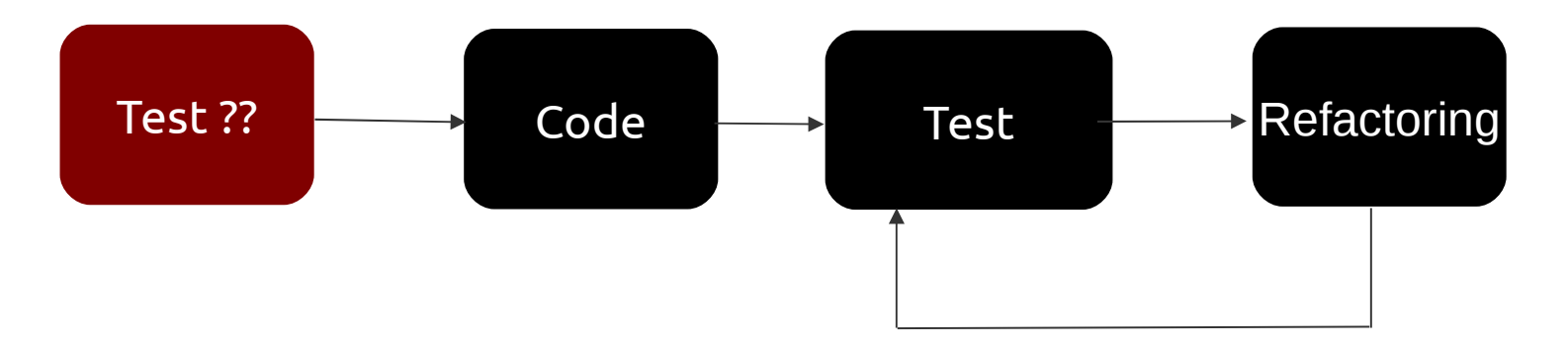

- ► **Q: Does make sense to write tests before writing production code?**
- ► **A: Two Keywords**
	- **TDD:** Test Driven Development
	- **Test-first Programming**

#### Mocks and Stubs Pitfall

► False sense of security

► Maintenance Overhead ○ Keep mocks up2date with test and producton code

○ *Example:* 

●*UserManager won't send mail no more*

○ Maintenance headaches in making test code to run

### **References**

► Professional Java JDK 5 Edition ○ *Richardson et. al.*, Wrox Publications 2006 ► xUnit Test Patterns ○ *G. Meszaros*, Addison Wesley 2006 ► Next Generation Java Testing ○ *Beust, Suleiman*, Addison Wesley 2007 ► JUnit in Action, 2<sup>nd</sup> Ed. ○ *Massol et al. ,* Manning Pubs 2009 ► Python Testing ○ *Arbuckle Daniel, Packt Publising* 2010